# **Zéphir - Scénario #34345**

# **Hapy : en erreur sur Zephir après reconfigure**

22/06/2022 13:23 - Laurent DEBAY

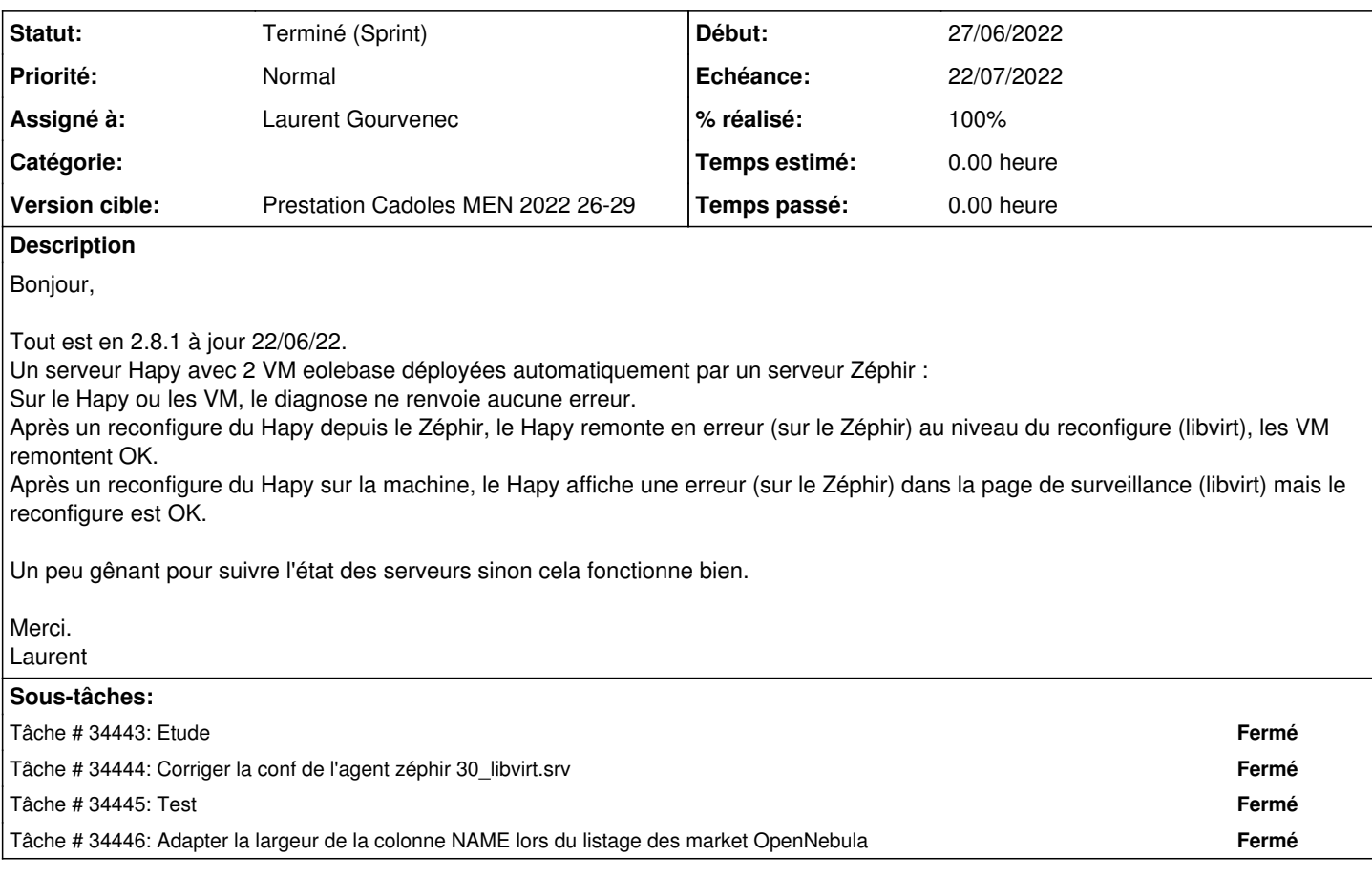

### **Historique**

#### **#1 - 23/06/2022 16:43 - Gilles Grandgérard**

*- Tracker changé de Demande à Scénario*

*- Début 22/06/2022 supprimé*

*- Release mis à Carnet de produit (Cadoles)*

*- Points de scénarios mis à 2.0*

## **#2 - 23/06/2022 16:44 - Gilles Grandgérard**

*- Sujet changé de Zephir et Hapy à Hapy : en erreur sur Zephir après reconfigure*

# **#3 - 27/06/2022 15:28 - Celine Rappeneau**

*- Echéance mis à 22/07/2022*

- *Version cible mis à Prestation Cadoles MEN 2022 26-29*
- *Début mis à 27/06/2022*

#### **#4 - 28/06/2022 10:44 - Benjamin Bohard**

*- Assigné à mis à Laurent Gourvenec*

## **#5 - 13/07/2022 11:31 - Ludwig Seys**

*- Statut changé de Nouveau à Résolu*

### **#6 - 23/08/2022 12:46 - Joël Cuissinat**

*- Statut changé de Résolu à Terminé (Sprint)*

*- Release changé de Carnet de produit (Cadoles) à EOLE 2.8.1*